## "Counting the Cost"

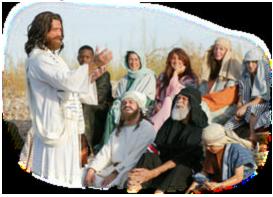

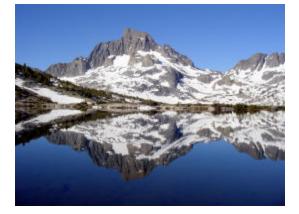

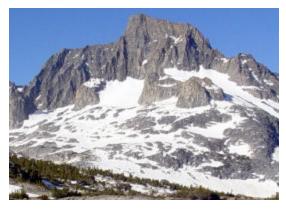

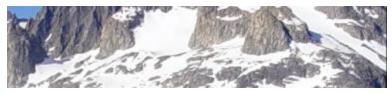

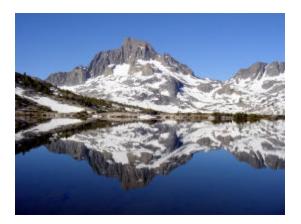

Error! Objects cannot be created from editing field codes. Error! Objects cannot be created from editing field codes. Error! Objects cannot be created from editing field codes.

Error! Objects cannot be created from editing field codes.